## Package 'BB'

October 18, 2019

<span id="page-0-0"></span>Version 2019.10-1

Title Solving and Optimizing Large-Scale Nonlinear Systems

Description Barzilai-Borwein spectral methods for solving nonlinear system of equations, and for optimizing nonlinear objective functions subject to simple constraints. A tutorial style introduction to this package is available in a vignette on the CRAN download page or, when the package is loaded in an R session, with vignette("BB").

**Depends**  $R (= 2.6.1)$ 

Imports stats, quadprog

Suggests setRNG, survival, Hmisc, numDeriv

BuildVignettes true

LazyLoad yes

ByteCompile yes

License GPL-3

Copyright 2008-2020, Ravi Varadhan

## URL [http:](http://www.jhsph.edu/agingandhealth/People/Faculty_personal_pages/Varadhan.html)

[//www.jhsph.edu/agingandhealth/People/Faculty\\_personal\\_pages/Varadhan.html](http://www.jhsph.edu/agingandhealth/People/Faculty_personal_pages/Varadhan.html)

## NeedsCompilation no

Author Ravi Varadhan [aut, cph, trl],

Paul Gilbert [aut, cre],

Marcos Raydan [ctb] (with co-authors, wrote original algorithms in fortran. These provided some guidance for implementing R code in the BB package.),

JM Martinez [ctb] (with co-authors, wrote original algorithms in fortran. These provided some guidance for implementing R code in the BB package.),

EG Birgin [ctb] (with co-authors, wrote original algorithms in fortran. These provided some guidance for implementing R code in the BB package.),

W LaCruz [ctb] (with co-authors, wrote original algorithms in fortran. These provided some guidance for implementing R code in the BB package.)

<span id="page-1-0"></span>Maintainer Paul Gilbert <pgilbert.ttv9z@ncf.ca> Repository CRAN Date/Publication 2019-10-18 04:50:11 UTC

## R topics documented:

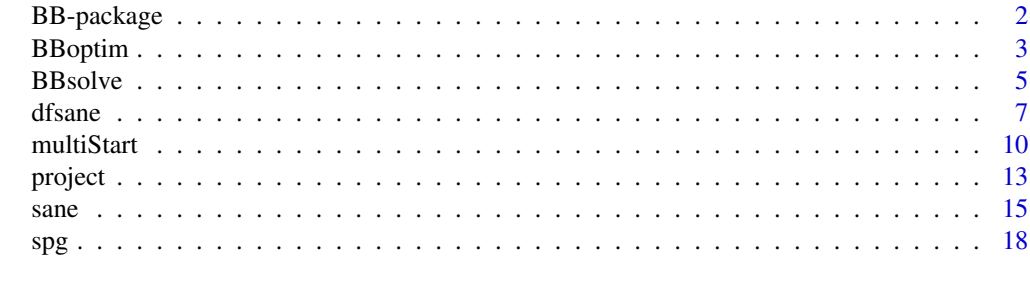

## **Index** [24](#page-23-0)

BB-package *Solving and Optimizing Large-Scale Nonlinear Systems*

## **Description**

Non-monotone Barzilai-Borwein spectral methods for the solution and optimization of large-scale nonlinear systems.

## Details

A tutorial style introduction to this package is available in a vignette, which can be viewed with vignette("BB").

The main functions in this package are:

BBsolve A wrapper function to provide a robust stategy for solving large systems of nonlinear equations. It calls dfsane with different algorithm control settings, until a successfully converged solution is obtained.

BBoptim A wrapper function to provide a robust stategy for real valued function optimization. It calls spg with different algorithm control settings, until a successfully converged solution is obtained.

dfsane function for solving large systems of nonlinear equations using a derivative-free spectral approach

sane function for solving large systems of nonlinear equations using spectral approach

<span id="page-2-0"></span>spg function for spectral projected gradient method for large-scale optimization with simple constraints

## Author(s)

Ravi Varadhan

## References

J Barzilai, and JM Borwein (1988), Two-point step size gradient methods, *IMA J Numerical Analysis*, 8, 141-148.

Birgin EG, Martinez JM, and Raydan M (2000): Nonmonotone spectral projected gradient methods on convex sets, *SIAM J Optimization*, 10, 1196-1211.

Birgin EG, Martinez JM, and Raydan M (2001): SPG: software for convex-constrained optimization, *ACM Transactions on Mathematical Software*.

L Grippo, F Lampariello, and S Lucidi (1986), A nonmonotone line search technique for Newton's method, *SIAM J on Numerical Analysis*, 23, 707-716.

W LaCruz, and M Raydan (2003), Nonmonotone spectral methods for large-scale nonlinear systems, *Optimization Methods and Software*, 18, 583-599.

W LaCruz, JM Martinez, and M Raydan (2006), Spectral residual method without gradient information for solving large-scale nonlinear systems of equations, *Mathematics of Computation*, 75, 1429-1448.

M Raydan (1997), Barzilai-Borwein gradient method for large-scale unconstrained minimization problem, *SIAM J of Optimization*, 7, 26-33.

R Varadhan and C Roland (2008), Simple and globally-convergent methods for accelerating the convergence of any EM algorithm, *Scandinavian J Statistics*, doi: 10.1111/j.1467-9469.2007.00585.x.

R Varadhan and PD Gilbert (2009), BB: An R Package for Solving a Large System of Nonlinear Equations and for Optimizing a High-Dimensional Nonlinear Objective Function, *J. Statistical Software*, 32:4, <http://www.jstatsoft.org/v32/i04/>

<span id="page-2-1"></span>BBoptim *Large=Scale Nonlinear Optimization - A Wrapper for spg()*

## **Description**

A strategy using different Barzilai-Borwein steplengths to optimize a nonlinear objective function subject to box constraints.

#### Usage

```
BBoptim(par, fn, gr=NULL, method=c(2,3,1), lower=-Inf, upper=Inf,
  project=NULL, projectArgs=NULL,
control=list(), quiet=FALSE, ...)
```
## **Arguments**

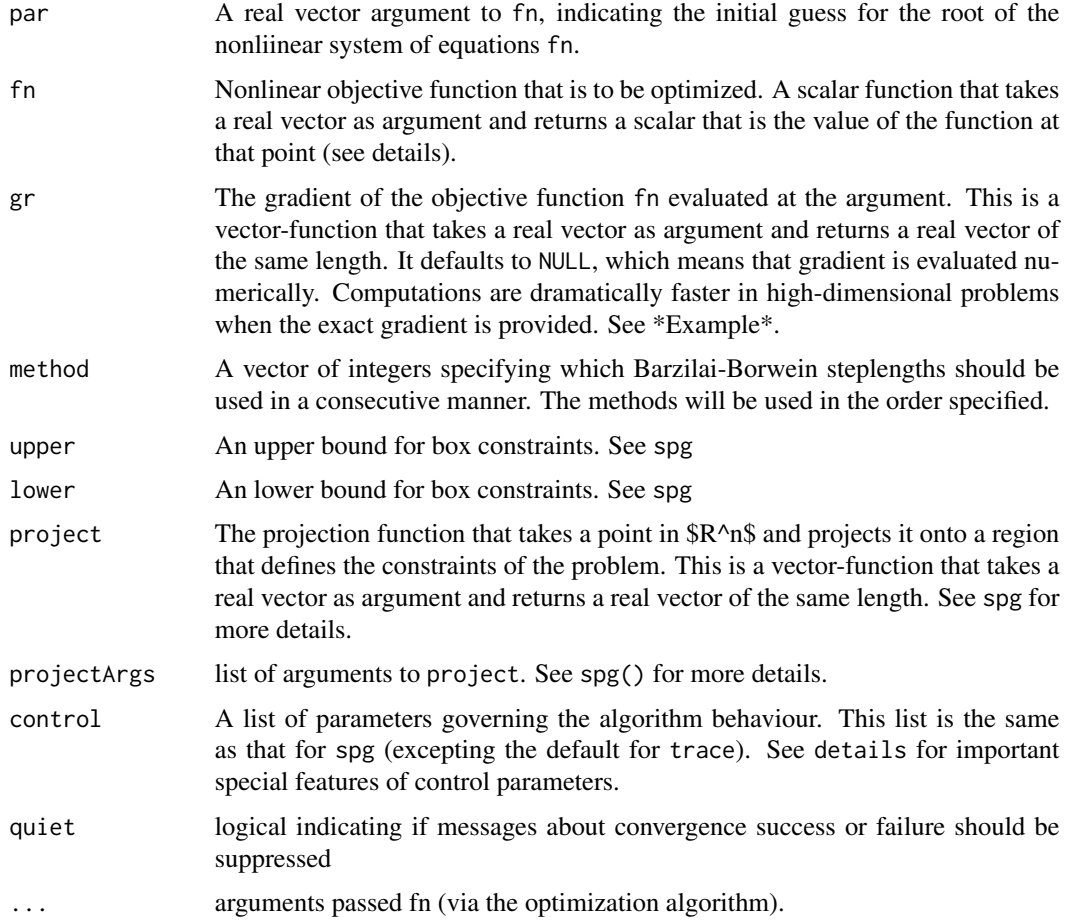

## Details

This wrapper is especially useful in problems where (spg is likely to experience convergence difficulties. When spg() fails, i.e. when convergence  $> 0$  is obtained, a user might attempt various strategies to find a local optimizer. The function BBoptim tries the following sequential strategy:

- 1. Try a different BB steplength. Since the default is method = 2 for dfsane, BBoptim wrapper tries method =  $c(2,3,1)$ .
- 2. Try a different non-monotonicity parameter M for each method, i.e. BBoptim wrapper tries M = c(50,10) for each BB steplength.

The argument control defaults to a list with values maxit =  $1500$ ,  $M = c(50, 10)$ , ftol=1.e-10,gtol = 1e-05,maxfeval = 10000,maximize = FALSE,trace = FALSE,triter = 10,eps = 1e-07,checkGrad=NULL. It is recommended that checkGrad be set to FALSE for high-dimensional problems, after making sure that the gradient is correctly specified. See spg for additional details about the default.

If control is specified as an argument, only values which are different need to be given in the list. See spg for more details.

## <span id="page-4-0"></span>BBsolve 5

## Value

A list with the same elements as returned by spg. One additional element returned is cpar which contains the control parameter settings used to obtain successful convergence, or to obtain the best solution in case of failure.

## References

R Varadhan and PD Gilbert (2009), BB: An R Package for Solving a Large System of Nonlinear Equations and for Optimizing a High-Dimensional Nonlinear Objective Function, *J. Statistical Software*, 32:4, <http://www.jstatsoft.org/v32/i04/>

## See Also

[BBsolve](#page-4-1), [spg](#page-17-1), [multiStart](#page-9-1) [optim](#page-0-0) [grad](#page-0-0)

## Examples

```
# Use a preset seed so test values are reproducable.
require("setRNG")
old.seed <- setRNG(list(kind="Mersenne-Twister", normal.kind="Inversion",
    seed=1234))
rosbkext \leq function(x){
# Extended Rosenbrock function
n \leftarrow length(x)j \le -2 \times (1:(n/2))jm1 <- j - 1
sum(100 * (x[j] - x[jm1]^2)^2 + (1 - x[jm1])^2)
}
p0 <- rnorm(50)
spg(par=p0, fn=rosbkext)
BBoptim(par=p0, fn=rosbkext)
# compare the improvement in convergence when bounds are specified
BBoptim(par=p0, fn=rosbkext, lower=0)
# identical to spg() with defaults
BBoptim(par=p0, fn=rosbkext, method=3, control=list(M=10, trace=TRUE))
```
<span id="page-4-1"></span>BBsolve *Solving Nonlinear System of Equations - A Wrapper for dfsane()*

## Description

A strategy using different Barzilai-Borwein steplengths to solve a nonlinear system of equations.

## Usage

```
BBsolve(par, fn, method=c(2,3,1),
control=list(), quiet=FALSE, ...)
```
## Arguments

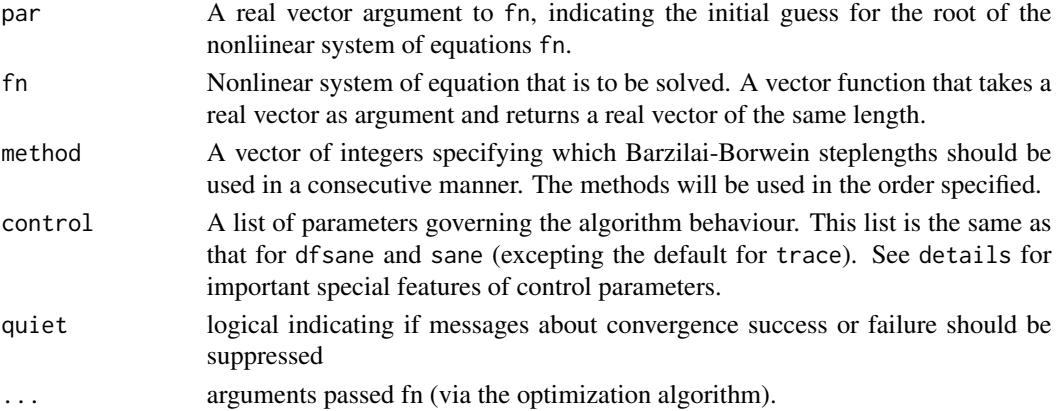

## Details

This wrapper is especially useful in problems where the algorithms (dfsane or sane) are likely to experience difficulties in convergence. When these algorithms with default parameters fail, i.e. when convergence  $> 0$  is obtained, a user might attempt various strategies to find a root of the nonlinear system. The function BBsolve tries the following sequential strategy:

- 1. Try a different BB steplength. Since the default is method = 2 for dfsane, the BBsolve wrapper tries method =  $c(2,1,3)$ .
- 2. Try a different non-monotonicity parameter M for each method, i.e. BBsolve wrapper tries M = c(50,10) for each BB steplength.
- 3. Try with Nelder-Mead initialization. Since the default for dfsane is NM = FALSE, BBsolve  $does \text{ NM} = c(\text{TRUE}, \text{FALSE}).$

The argument control defaults to a list with values maxit =  $1500$ , M =  $c(50, 10)$ , tol =  $1e$ -07, trace  $=$  FALSE, triter = 10, noimp = 100, NM = c(TRUE, FALSE). If control is specified as an argument, only values which are different need to be given in the list. See dfsane for more details.

## Value

A list with the same elements as returned by dfsane or sane. One additional element returned is cpar which contains the control parameter settings used to obtain successful convergence, or to obtain the best solution in case of failure.

## References

R Varadhan and PD Gilbert (2009), BB: An R Package for Solving a Large System of Nonlinear Equations and for Optimizing a High-Dimensional Nonlinear Objective Function, *J. Statistical Software*, 32:4, <http://www.jstatsoft.org/v32/i04/>

#### <span id="page-6-0"></span>dfsane 7

## See Also

[BBoptim](#page-2-1), [dfsane](#page-6-1), [sane](#page-14-1) [multiStart](#page-9-1)

## Examples

```
# Use a preset seed so test values are reproducable.
require("setRNG")
old.seed <- setRNG(list(kind="Mersenne-Twister", normal.kind="Inversion",
    seed=1234))
broydt \leq function(x) {
n \leftarrow length(x)f \leftarrow rep(NA, n)h < -2f[1] <- ((3 - h*x[1]) * x[1]) - 2*x[2] + 1tnm1 < - 2: (n-1)f[tnm1] < -((3 - h*x[tnm1]) * x[tnm1]) - x[tnm1-1] - 2*x[tnm1+1] + 1f[n] <- ((3 - h*x[n]) * x[n]) - x[n-1] + 1f
}
p0 <- rnorm(50)
BBsolve(par=p0, fn=broydt) # this works
dfsane(par=p0, fn=broydt) # but this is highly unliikely to work.
# this implements the 3 BB steplengths with M = 50, and without Nelder-Mead initialization
BBsolve(par=p0, fn=broydt, control=list(M=50, NM=FALSE))
# this implements BB steplength 1 with M = 50 and 10, and both with and
# without Nelder-Mead initialization
BBsolve(par=p0, fn=broydt, method=1, control=list(M=c(50, 10)))
# identical to dfsane() with defaults
BBsolve(par=p0, fn=broydt, method=2, control=list(M=10, NM=FALSE))
```
<span id="page-6-1"></span>dfsane *Solving Large-Scale Nonlinear System of Equations*

## Description

Derivative-Free Spectral Approach for solving nonlinear systems of equations

#### Usage

```
dfsane(par, fn, method=2, control=list(),
       quiet=FALSE, alertConvergence=TRUE, ...)
```
#### Arguments

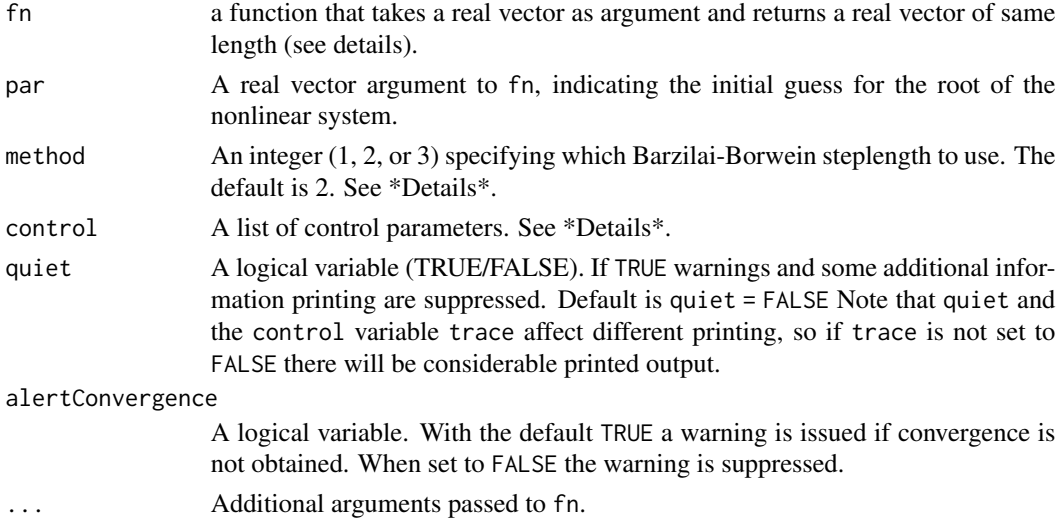

## Details

The function dfsane is another algorithm for implementing non-monotone spectral residual method for finding a root of nonlinear systems, by working without gradient information. It stands for "derivative-free spectral approach for nonlinear equations". It differs from the function sane in that sane requires an approximation of a directional derivative at every iteration of the merit function  $F(x)^t F(x)$ .

R adaptation, with significant modifications, by Ravi Varadhan, Johns Hopkins University (March 25, 2008), from the original FORTRAN code of La Cruz, Martinez, and Raydan (2006).

A major modification in our R adaptation of the original FORTRAN code is the availability of 3 different options for Barzilai-Borwein (BB) steplengths: method = 1 is the BB steplength used in LaCruz, Martinez and Raydan (2006); method = 2 is equivalent to the other steplength proposed in Barzilai and Borwein's (1988) original paper. Finally, method = 3, is a new steplength, which is equivalent to that first proposed in Varadhan and Roland (2008) for accelerating the EM algorithm. In fact, Varadhan and Roland (2008) considered 3 similar steplength schemes in their EM acceleration work. Here, we have chosen method = 2 as the "default" method, since it generally performe better than the other schemes in our numerical experiments.

Argument control is a list specifing any changes to default values of algorithm control parameters. Note that the names of these must be specified completely. Partial matching does not work.

M A positive integer, typically between 5-20, that controls the monotonicity of the algorithm. M=1 would enforce strict monotonicity in the reduction of L2-norm of fn, whereas larger values allow for more non-monotonicity. Global convergence under non-monotonicity is ensured by enforcing the Grippo-Lampariello-Lucidi condition (Grippo et al. 1986) in a non-monotone line-search algorithm. Values of M between 5 to 20 are generally good, although some problems may require a much larger M. The default is  $M = 10$ .

maxit The maximum number of iterations. The default is maxit = 1500.

tol The absolute convergence tolerance on the residual L2-norm of fn. Convergence is declared when  $||F(x)||/\sqrt(npar) <$  tol. Default is tol = 1.e-07.

#### dfsane 9

- trace A logical variable (TRUE/FALSE). If TRUE, information on the progress of solving the system is produced. Default is trace = !quiet.
- triter An integer that controls the frequency of tracing when trace=TRUE. Default is triter=10, which means that the L2-norm of fn is printed at every 10-th iteration.
- noimp An integer. Algorithm is terminated when no progress has been made in reducing the merit function for noimp consecutive iterations. Default is noimp=100.
- NM A logical variable that dictates whether the Nelder-Mead algorithm in optim will be called upon to improve user-specified starting value. Default is NM=FALSE.
- BFGS A logical variable that dictates whether the low-memory L-BFGS-B algorithm in optim will be called after certain types of unsuccessful termination of dfsane. Default is BFGS=FALSE.

## Value

A list with the following components:

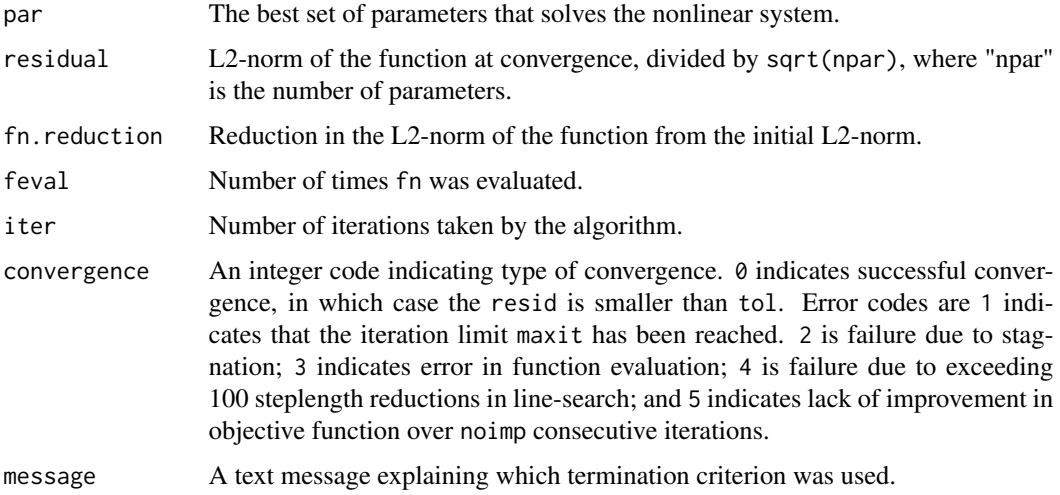

## References

J Barzilai, and JM Borwein (1988), Two-point step size gradient methods, *IMA J Numerical Analysis*, 8, 141-148.

L Grippo, F Lampariello, and S Lucidi (1986), A nonmonotone line search technique for Newton's method, *SIAM J on Numerical Analysis*, 23, 707-716.

W LaCruz, JM Martinez, and M Raydan (2006), Spectral residual mathod without gradient information for solving large-scale nonlinear systems of equations, *Mathematics of Computation*, 75, 1429-1448.

R Varadhan and C Roland (2008), Simple and globally-convergent methods for accelerating the convergence of any EM algorithm, *Scandinavian J Statistics*.

R Varadhan and PD Gilbert (2009), BB: An R Package for Solving a Large System of Nonlinear Equations and for Optimizing a High-Dimensional Nonlinear Objective Function, *J. Statistical Software*, 32:4, <http://www.jstatsoft.org/v32/i04/>

## <span id="page-9-0"></span>See Also

[BBsolve](#page-4-1), [sane](#page-14-1), [spg](#page-17-1), [grad](#page-0-0)

## Examples

```
trigexp <- function(x) {
# Test function No. 12 in the Appendix of LaCruz and Raydan (2003)
   n \leftarrow length(x)F \leftarrow rep(NA, n)F[1] <- 3*x[1]^2 + 2*x[2] - 5 + sin(x[1] - x[2]) * sin(x[1] + x[2])
   tn1 < -2:(n-1)F[tn1] <- -x[tn1-1] * exp(x[tn1-1] - x[tn1]) + x[tn1] * (4 + 3*x[tn1]^2) +
        2 * x[tn1 + 1] + sin(x[tn1] - x[tn1 + 1]) * sin(x[tn1] + x[tn1 + 1]) - 8F[n] \le -x[n-1] \times \exp(x[n-1] - x[n]) + 4*x[n] - 3F
    }
   p0 <- rnorm(50)
   dfsane(par=p0, fn=trigexp) # default is method=2
   dfsane(par=p0, fn=trigexp, method=1)
    dfsane(par=p0, fn=trigexp, method=3)
    dfsane(par=p0, fn=trigexp, control=list(triter=5, M=5))
######################################
brent \leq function(x) {
 n \leftarrow length(x)tnm1 < -2: (n-1)F \leftarrow rep(NA, n)F[1] \leftarrow 3 \times x[1] \times (x[2] - 2 \times x[1]) + (x[2]^2)/4F[tnm1] < - 3 * x[tnm1] * (x[tnm1+1] - 2 * x[tnm1] + x[tnm1-1]) +((x[tnm1+1] - x[tnm1-1])^2) / 4F[n] \le -3 \times x[n] \times (20 - 2 \times x[n] + x[n-1]) + ((20 - x[n-1])^2) / 4F
 }
 p0 <- sort(runif(50, 0, 20))
 dfsane(par=p0, fn=brent, control=list(trace=FALSE))
 dfsane(par=p0, fn=brent, control=list(M=200, trace=FALSE))
```
<span id="page-9-1"></span>multiStart *Nonlinear Optimization or Root-Finding with Multiple Starting Values*

#### Description

Start BBsolve or BBoptim from multiple starting points to obtain multiple solutions and to test sensitivity to starting values.

#### multiStart 11

## Usage

```
multiStart(par, fn, gr=NULL, action = c("solve", "optimize"),
method=c(2,3,1), lower=-Inf, upper=Inf,
project=NULL, projectArgs=NULL,
control=list(), quiet=FALSE, details=FALSE, ...)
```
## Arguments

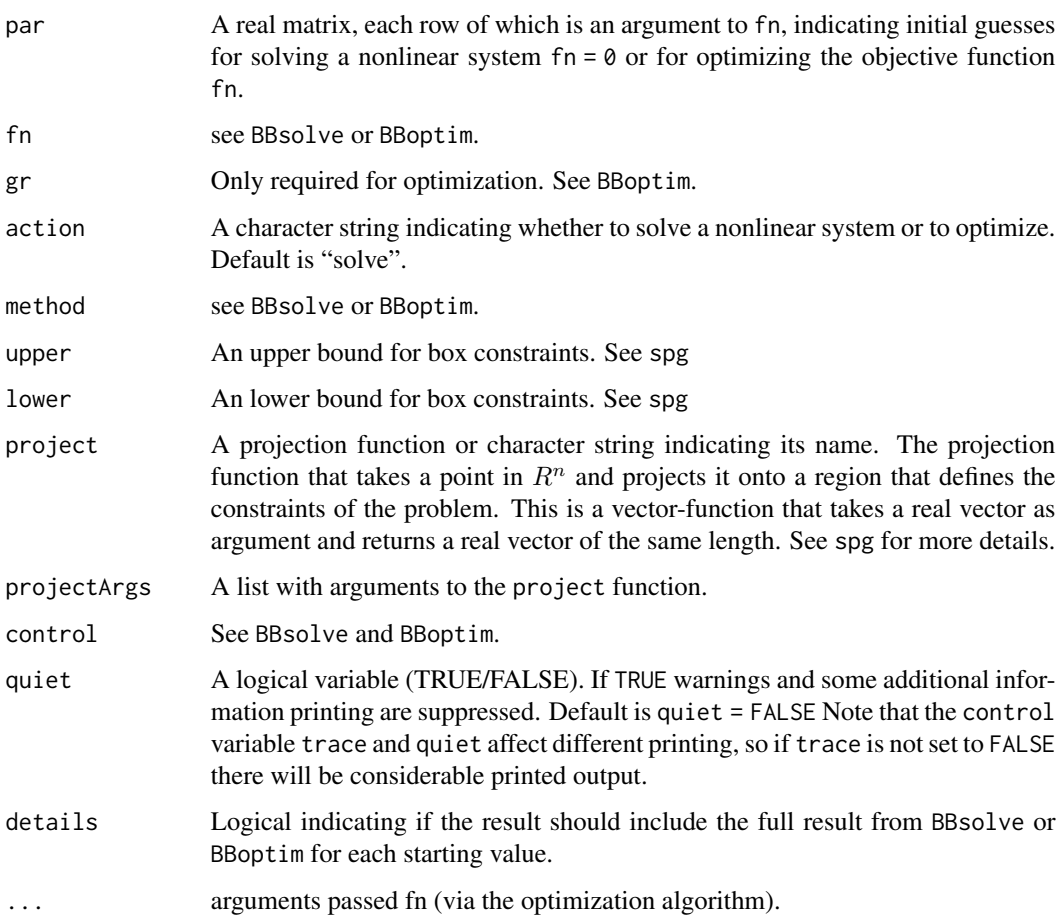

## Details

The optimization or root-finder is run with each row of par indicating initial guesses.

## Value

list with elements par, values, and converged. It optionally returns an attribute called "details", which is a list as long as the number of starting values, which contains the complete object returned by dfsane or spg for each starting value.

## <span id="page-11-0"></span>References

R Varadhan and PD Gilbert (2009), BB: An R Package for Solving a Large System of Nonlinear Equations and for Optimizing a High-Dimensional Nonlinear Objective Function, *J. Statistical Software*, 32:4, <http://www.jstatsoft.org/v32/i04/>

## See Also

[BBsolve](#page-4-1), [BBoptim](#page-2-1), [dfsane](#page-6-1), [spg](#page-17-1)

## Examples

```
# Use a preset seed so the example is reproducable.
require("setRNG")
old.seed <- setRNG(list(kind="Mersenne-Twister", normal.kind="Inversion",
    seed=1234))
# Finding multiple roots of a nonlinear system
brownlin \leq function(x) {
# Brown's almost linear system(A.P. Morgan, ACM 1983)
# two distinct solutions if n is even
# three distinct solutions if n is odd
  n \leftarrow length(x)f \leftarrow rep(NA, n)nm1 < -1: (n-1)f[nm1] < - x[nm1] + sum(x) - (n+1)f[n] \le prod(x) - 1
f
}
p \le -9n < -50p0 <- matrix(rnorm(n*p), n, p) # n starting values, each of length p
ans <- multiStart(par=p0, fn=brownlin)
pmat <- ans$par[ans$conv, 1:p] # selecting only converged solutions
ord1 <- order(abs(pmat[,1]))
round(pmat[ord1, ], 3) # all 3 roots can be seen
# An optimization example
rosbkext \leq function(x){
n \leftarrow length(x)j \le -2 \times (1:(n/2))jm1 <- j - 1
sum(100 * (x[j] - x[jm1]^2)^2 + (1 - x[jm1])^2)
}
p0 <- rnorm(50)
spg(par=p0, fn=rosbkext)
BBoptim(par=p0, fn=rosbkext)
pmat <- matrix(rnorm(100), 20, 5) # 20 starting values each of length 5
ans <- multiStart(par=pmat, fn=rosbkext, action="optimize")
ans
```
#### <span id="page-12-0"></span>project that the contract of the contract of the contract of the contract of the contract of the contract of the contract of the contract of the contract of the contract of the contract of the contract of the contract of t

```
attr(ans, "details")[[1]] #
pmat <- ans$par[ans$conv, 1:5] # selecting only converged solutions
round(pmat, 3)
```
#### project *spg Projection Functions*

## <span id="page-12-1"></span>Description

Projection function implementing contraints for spg parameters.

## Usage

```
projectLinear(par, A, b, meq)
```
## Arguments

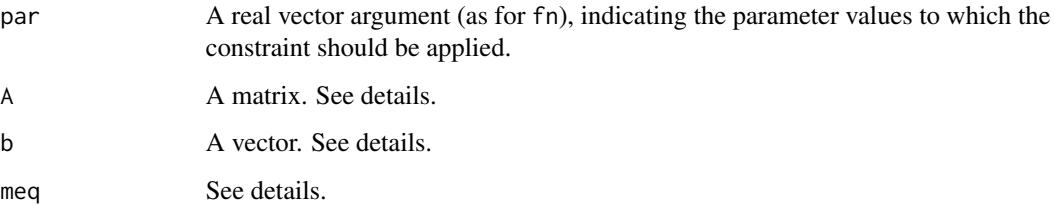

## Details

The function projectLinear can be used by spg to define the constraints of the problem. It projects a point in  $R<sup>n</sup>$  onto a region that defines the constraints. It takes a real vector par as argument and returns a real vector of the same length.

The function projectLinear incorporates linear equalities and inequalities in nonlinear optimization using a projection method, where an infeasible point is projected onto the feasible region using a quadratic programming solver. The inequalities are defined such that:  $A %*$   $x -b > 0$ . The first 'meq' rows of A and the first 'meq' elements of b correspond to equality constraints.

#### Value

A vector of the constrained parameter values.

## See Also

[spg](#page-17-1)

## Examples

```
# Example
fn <- function(x) (x[1] - 3/2)^2 + (x[2] - 1/8)^4
gr <- function(x) c(2 * (x[1] - 3/2), 4 * (x[2] - 1/8)^3)
# This is the set of inequalities
# x[1] - x[2] \ge -1# x[1] + x[2] >= -1
# x[1] - x[2] <= 1
# x[1] + x[2] \leq 1# The inequalities are written in R such that: Amat % x > = bAmat <- matrix(c(1, -1, 1, 1, -1, 1, -1, -1), 4, 2, byrow=TRUE)
b \leq c(-1, -1, -1, -1)meq <- 0 # all 4 conditions are inequalities
p0 \le - rnorm(2)spg(par=p0, fn=fn, gr=gr, project="projectLinear",
      projectArgs=list(A=Amat, b=b, meq=meq))
meq <-1 # first condition is now an equality
spg(par=p0, fn=fn, gr=gr, project="projectLinear",
      projectArgs=list(A=Amat, b=b, meq=meq))
# box-constraints can be incorporated as follows:
# x[1] > = 0# x[2] >= 0
# x[1] \le 0.5# x[2] \le 0.5Amat <- matrix(c(1, 0, 0, 1, -1, 0, 0, -1), 4, 2, byrow=TRUE)
b \leq -c(0, 0, -0.5, -0.5)meg <- 0
spg(par=p0, fn=fn, gr=gr, project="projectLinear",
   projectArgs=list(A=Amat, b=b, meq=meq))
# Note that the above is the same as the following:
spg(par=p0, fn=fn, gr=gr, lower=0, upper=0.5)
# An example showing how to impose other constraints in spg()
fr <- function(x) { ## Rosenbrock Banana function
  x1 \leftarrow x[1]x2 < - x[2]100 \times (x2 - x1 \times x1)^2 + (1 - x1)^2}
# Impose a constraint that sum(x) = 1
```

```
proj <- function(x){ x / sum(x) }
spg(par=runif(2), fn=fr, project="proj")
# Illustration of the importance of `projecting' the constraints, rather
# than simply finding a feasible point:
fr <- function(x) { ## Rosenbrock Banana function
x1 \leq x[1]x2 < - x[2]100 \times (x2 - x1 \times x1)^2 + (1 - x1)^2}
# Impose a constraint that sum(x) = 1proj <- function(x){
# Although this function does give a feasible point it is
# not a "projection" in the sense of the nearest feasible point to `x'
x / sum(x)}
p0 <- c(0.93, 0.94)
# Note, the starting value is infeasible so the next
   result is "Maximum function evals exceeded"
spg(par=p0, fn=fr, project="proj")
# Correct approach to doing the projection using the `projectLinear' function
spg(par=p0, fn=fr, project="projectLinear", projectArgs=list(A=matrix(1, 1, 2), b=1, meq=1))
# Impose additional box constraint on first parameter
p0 \leq c(0.4, 0.94) # need feasible starting point
spg(par=p0, fn=fr, lower=c(-0.5, -Inf), upper=c(0.5, Inf),
  project="projectLinear", projectArgs=list(A=matrix(1, 1, 2), b=1, meq=1))
```
<span id="page-14-1"></span>sane *Solving Large-Scale Nonlinear System of Equations*

#### Description

Non-Monotone spectral approach for Solving Large-Scale Nonlinear Systems of Equations

## Usage

```
sane(par, fn, method=2, control=list(),
    quiet=FALSE, alertConvergence=TRUE, ...)
```
## Arguments

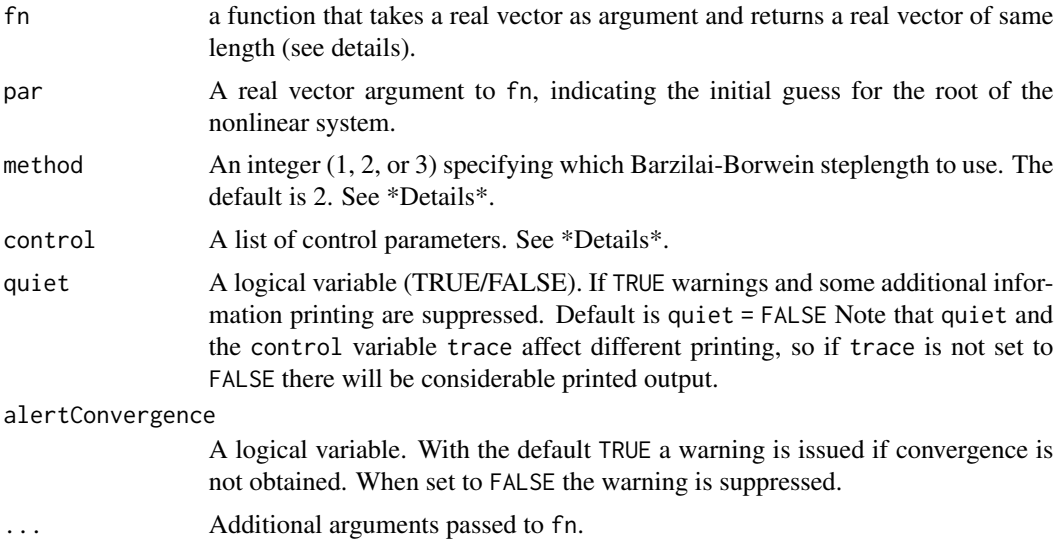

## Details

The function sane implements a non-monotone spectral residual method for finding a root of nonlinear systems. It stands for "spectral approach for nonlinear equations". It differs from the function dfsane in that it requires an approximation of a directional derivative at every iteration of the merit function  $F(x)^t F(x)$ .

R adaptation, with significant modifications, by Ravi Varadhan, Johns Hopkins University (March 25, 2008), from the original FORTRAN code of La Cruz and Raydan (2003).

A major modification in our R adaptation of the original FORTRAN code is the availability of 3 different options for Barzilai-Borwein (BB) steplengths: method = 1 is the BB steplength used in LaCruz and Raydan (2003); method = 2 is equivalent to the other steplength proposed in Barzilai and Borwein's (1988) original paper. Finally, method = 3, is a new steplength, which is equivalent to that first proposed in Varadhan and Roland (2008) for accelerating the EM algorithm. In fact, Varadhan and Roland (2008) considered 3 equivalent steplength schemes in their EM acceleration work. Here, we have chosen method = 2 as the "default" method, as it generally performed better than the other schemes in our numerical experiments.

Argument control is a list specifing any changes to default values of algorithm control parameters. Note that the names of these must be specified completely. Partial matching will not work. Argument control has the following components:

M A positive integer, typically between 5-20, that controls the monotonicity of the algorithm. M=1 would enforce strict monotonicity in the reduction of L2-norm of fn, whereas larger values allow for more non-monotonicity. Global convergence under non-monotonicity is ensured by sane 17

enforcing the Grippo-Lampariello-Lucidi condition (Grippo et al. 1986) in a non-monotone line-search algorithm. Values of M between 5 to 20 are generally good, although some problems may require a much larger M. The default is  $M = 10$ .

- maxit The maximum number of iterations. The default is maxit = 1500.
- tol The absolute convergence tolerance on the residual L2-norm of fn. Convergence is declared when  $||F(x)||/\sqrt(npar) <$  tol. Default is tol = 1.e-07.
- trace A logical variable (TRUE/FALSE). If TRUE, information on the progress of solving the system is produced. Default is trace = !quiet.
- triter An integer that controls the frequency of tracing when trace=TRUE. Default is triter=10, which means that the L2-norm of fn is printed at every 10-th iteration.
- noimp An integer. Algorithm is terminated when no progress has been made in reducing the merit function for noimp consecutive iterations. Default is noimp=100.
- NM A logical variable that dictates whether the Nelder-Mead algorithm in optim will be called upon to improve user-specified starting value. Default is NM=FALSE.
- BFGS A logical variable that dictates whether the low-memory L-BFGS-B algorithm in optim will be called after certain types of unsuccessful termination of sane. Default is BFGS=FALSE.

## Value

A list with the following components:

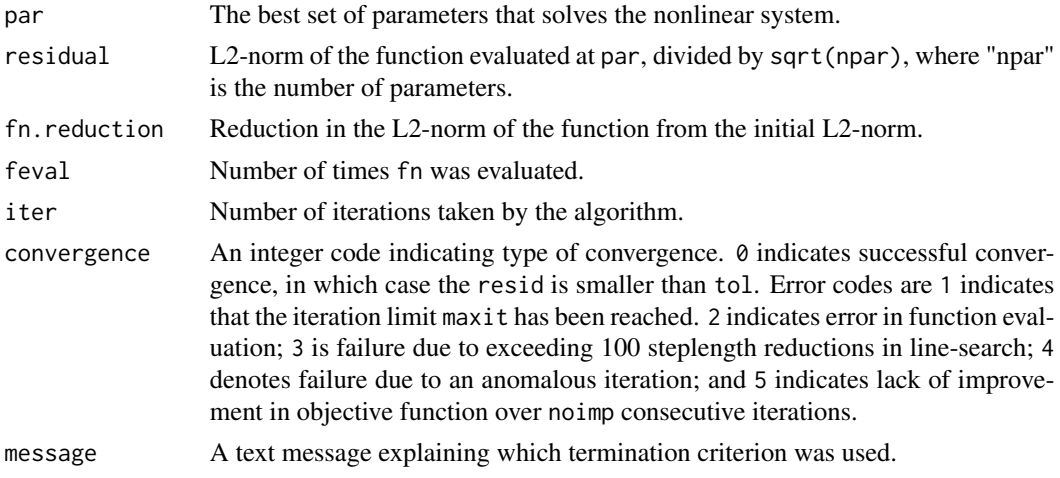

#### References

J Barzilai, and JM Borwein (1988), Two-point step size gradient methods, *IMA J Numerical Analysis*, 8, 141-148.

L Grippo, F Lampariello, and S Lucidi (1986), A nonmonotone line search technique for Newton's method, *SIAM J on Numerical Analysis*, 23, 707-716.

W LaCruz, and M Raydan (2003), Nonmonotone spectral methods for large-scale nonlinear systems, *Optimization Methods and Software*, 18, 583-599.

R Varadhan and C Roland (2008), Simple and globally-convergent methods for accelerating the convergence of any EM algorithm, *Scandinavian J Statistics*.

<span id="page-17-0"></span>R Varadhan and PD Gilbert (2009), BB: An R Package for Solving a Large System of Nonlinear Equations and for Optimizing a High-Dimensional Nonlinear Objective Function, *J. Statistical Software*, 32:4, <http://www.jstatsoft.org/v32/i04/>

## See Also

[BBsolve](#page-4-1), [dfsane](#page-6-1), [spg](#page-17-1), [grad](#page-0-0)

## Examples

```
trigexp \leq function(x) {
# Test function No. 12 in the Appendix of LaCruz and Raydan (2003)
    n \leftarrow length(x)F \leftarrow rep(NA, n)F[1] <- 3*x[1]^2 + 2*x[2] - 5 + sin(x[1] - x[2]) * sin(x[1] + x[2])
    tn1 < -2:(n-1)F[tn1] <- -x[tn1-1] * exp(x[tn1-1] - x[tn1]) + x[tn1] * (4 + 3*x[tn1]^2) +
        2 * x[tn1 + 1] + sin(x[tn1] - x[tn1 + 1]) * sin(x[tn1] + x[tn1 + 1]) - 8F[n] \le -x[n-1] \times \exp(x[n-1] - x[n]) + 4*x[n] - 3F
    }
    p0 <- rnorm(50)
    sane(par=p0, fn=trigexp)
    sane(par=p0, fn=trigexp, method=1)
######################################
brent \leq function(x) {
  n \leftarrow length(x)tnm1 < -2: (n-1)F \leftarrow rep(NA, n)F[1] \leftarrow 3 \times x[1] \times (x[2] - 2 \times x[1]) + (x[2]^2)/4F[tnm1] < -3 * x[tnm1] * (x[tnm1+1] - 2 * x[tnm1] + x[tnm1-1]) +((x[tnm1+1] - x[tnm1-1])^2) / 4F[n] \leftarrow 3 \times x[n] \times (20 - 2 \times x[n] + x[n-1]) + ((20 - x[n-1])^2) / 4F
  }
  p0 <- sort(runif(50, 0, 10))
  sane(par=p0, fn=brent, control=list(trace=FALSE))
  sane(par=p0, fn=brent, control=list(M=200, trace=FALSE))
```
<span id="page-17-1"></span>spg *Large-Scale Optimization*

## Description

Spectral projected gradient method for large-scale optimization with simple constraints.

## Usage

```
spg(par, fn, gr=NULL, method=3, lower=-Inf, upper=Inf,
       project=NULL, projectArgs=NULL,
control=list(), quiet=FALSE, alertConvergence=TRUE, ...)
```
## Arguments

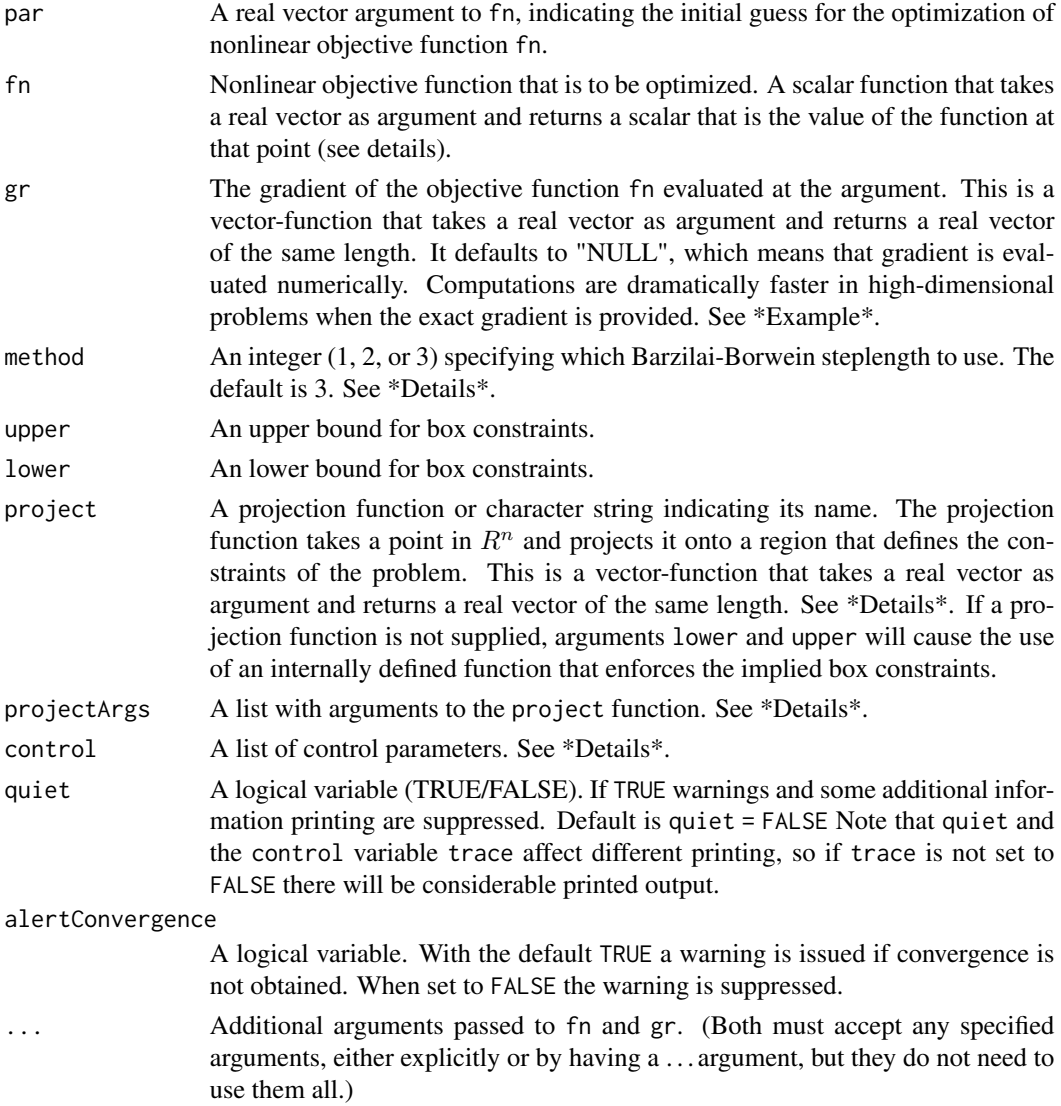

## Details

R adaptation, with significant modifications, by Ravi Varadhan, Johns Hopkins University (March 25, 2008), from the original FORTRAN code of Birgin, Martinez, and Raydan (2001). The original is available at the TANGO project <http://www.ime.usp.br/~egbirgin/tango/downloads.php>

<span id="page-19-0"></span>A major modification in our R adaptation of the original FORTRAN code is the availability of 3 different options for Barzilai-Borwein (BB) steplengths: method = 1 is the BB steplength used in Birgin, Martinez and Raydan (2000); method = 2 is the other steplength proposed in Barzilai and Borwein's (1988) original paper. Finally, method = 3, is a new steplength, which was first proposed in Varadhan and Roland (2008) for accelerating the EM algorithm. In fact, Varadhan and Roland (2008) considered 3 similar steplength schemes in their EM acceleration work. Here, we have chosen method = 3 as the "default" method. This method may be slightly slower than the other 2 BB steplength schemes, but it generally exhibited more reliable convergence to a better optimum in our experiments. We recommend that the user try the other steplength schemes if the default method does not perform well in their problem.

Box constraints can be imposed by vectors lower and upper. Scalar values for lower and upper are expanded to apply to all parameters. The default lower is -Inf and upper is +Inf, which imply no constraints.

The project argument provides a way to implement more general constraints to be imposed on the parameters in spg. projectArgs is passed to the project function if one is specified. The first argument of any project function should be par and any other arguments should be passed using its argument projectArgs. To avoid confusion it is suggested that user defined project functions should not use arguments lower and upper.

The function [projectLinear](#page-12-1) incorporates linear equalities and inequalities. This function also provides an example of how other projections might be implemented.

Argument control is a list specifing any changes to default values of algorithm control parameters. Note that the names of these must be specified completely. Partial matching will not work. The list items are as follows:

- M A positive integer, typically between 5-20, that controls the monotonicity of the algorithm. M=1 would enforce strict monotonicity in the reduction of L2-norm of fn, whereas larger values allow for more non-monotonicity. Global convergence under non-monotonicity is ensured by enforcing the Grippo-Lampariello-Lucidi condition (Grippo et al. 1986) in a non-monotone line-search algorithm. Values of M between 5 to 20 are generally good. The default is  $M = 10$ .
- maxit The maximum number of iterations. The default is maxit = 1500.
- ftol Convergence tolerance on the absolute change in objective function between successive iterations. Convergence is declared when the change is less than ftol. Default is ftol = 1.e-10.
- gtol Convergence tolerance on the infinity-norm of projected gradient gr evaluated at the current parameter. Convergence is declared when the infinity-norm of projected gradient is less than gtol. Default is gtol = 1.e-05.
- maxfeval Maximum limit on the number of function evaluations. Default is maxfeval = 10000.
- maximize A logical variable indicating whether the objective function is to be maximized. Default is maximize = FALSE indicating minimization. For maximization (e.g. log-likelihood maximization in statistical modeling), this may be set to TRUE.
- trace A logical variable (TRUE/FALSE). If TRUE, information on the progress of optimization is printed. Default is trace = !quiet.
- triter An integer that controls the frequency of tracing when trace=TRUE. Default is triter=10, which means that the objective fn and the infinity-norm of its projected gradient are printed at every 10-th iteration.
- eps A small positive increment used in the finite-difference approximation of gradient. Default is 1.e-07.
- checkGrad NULL or a logical variable TRUE/FALSE indicating whether to check the provided analytical gradient against a numerical approximation. With the default NULL the gradient is checked if it is estimated to take less than about ten seconds. A warning will be issued in the case it takes longer. The default can be overridden by specifying TRUE or FALSE. It is recommended that this be set to FALSE for high-dimensional problems, after making sure that the gradient is correctly specified, possibly by running once with TRUE specified.
- checkGrad.tol A small positive value use to compare the maximum relative difference between a user supplied gradient gr and the numerical approximation calculated by grad from package numDeriv. The default is 1.e-06. If this value is exceeded then an error message is issued, as it is a reasonable indication of a problem with the user supplied gr. The user can either fix the gr function, remove it so the finite-difference approximation is used, or increase the tolerance so the check passes.

## Value

A list with the following components:

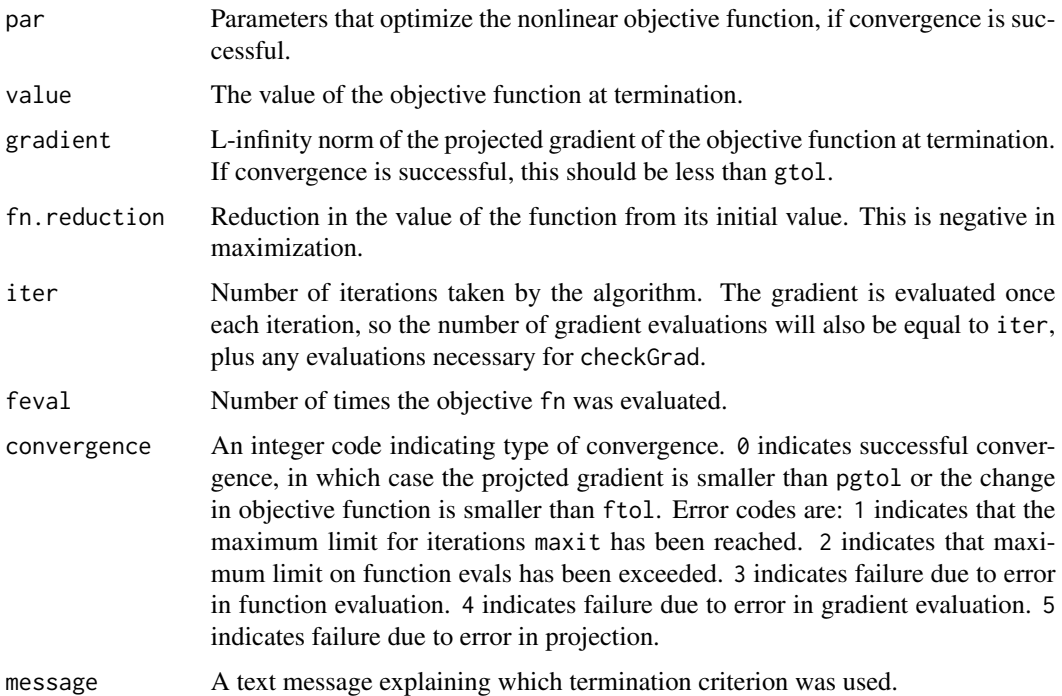

## References

Birgin EG, Martinez JM, and Raydan M (2000): Nonmonotone spectral projected gradient methods on convex sets, *SIAM J Optimization*, 10, 1196-1211.

Birgin EG, Martinez JM, and Raydan M (2001): SPG: software for convex-constrained optimization, *ACM Transactions on Mathematical Software*.

L Grippo, F Lampariello, and S Lucidi (1986), A nonmonotone line search technique for Newton's method, *SIAM J on Numerical Analysis*, 23, 707-716.

<span id="page-21-0"></span>M Raydan (1997), Barzilai-Borwein gradient method for large-scale unconstrained minimization problem, *SIAM J of Optimization*, 7, 26-33.

R Varadhan and C Roland (2008), Simple and globally-convergent methods for accelerating the convergence of any EM algorithm, *Scandinavian J Statistics*, doi: 10.1111/j.1467-9469.2007.00585.x.

R Varadhan and PD Gilbert (2009), BB: An R Package for Solving a Large System of Nonlinear Equations and for Optimizing a High-Dimensional Nonlinear Objective Function, *J. Statistical Software*, 32:4, <http://www.jstatsoft.org/v32/i04/>

## See Also

[projectLinear](#page-12-1), [BBoptim](#page-2-1), [optim](#page-0-0), [nlm](#page-0-0), [sane](#page-14-1), [dfsane](#page-6-1), [grad](#page-0-0)

## Examples

```
sc2.f <- function(x){ sum((1:length(x)) * (exp(x) - x)) / 10}
sc2.g <- function(x){ (1:\text{length}(x)) * (\text{exp}(x) - 1) / 10}
p0 <- rnorm(50)
ans.spg1 <- spg(par=p0, fn=sc2.f) # Default is method=3
ans.spg2 <- spg(par=p0, fn=sc2.f, method=1)
ans.spg3 <- spg(par=p0, fn=sc2.f, method=2)
ans.cg <- optim(par=p0, fn=sc2.f, method="CG") #Uses conjugate-gradient method in "optim"
ans.lbfgs <- optim(par=p0, fn=sc2.f, method="L-BFGS-B") #Uses low-memory BFGS method in "optim"
```

```
# Now we use exact gradient.
# Computation is much faster compared to when using numerical gradient.
ans.spg1 \leq spg(par=p0, fn=sc2.f, gr=sc2.g)
```
#### ############

```
# Another example illustrating use of additional parameters to objective function
valley.f \leq function(x, cons) {
 n \leftarrow length(x)f \leftarrow rep(NA, n)j \le -3 \times (1:(n/3))jm2 < - j - 2jm1 \le j - 1f[jm2] <- (cons[2] * x[jm2]^3 + cons[1] * x[jm2]) * exp(-(x[jm2]^2)/100) - 1
 f[jm1] <- 10 * (sin(x[jm2]) - x[jm1])
 f[j] <- 10 * (cos(x[jm2]) - x[j])
 sum(f*f)
 }
k <- c(1.003344481605351, -3.344481605351171e-03)
p0 <- rnorm(30) # number of parameters should be a multiple of 3 for this example
ans.spg2 <- spg(par=p0, fn=valley.f, cons=k, method=2)
ans.cg <- optim(par=p0, fn=valley.f, cons=k, method="CG")
ans.lbfgs <- optim(par=p0, fn=valley.f, cons=k, method="L-BFGS-B")
```
## ####################################################################

# Here is a statistical example illustrating log-likelihood maximization.

```
poissmix.loglik <- function(p,y) {
  # Log-likelihood for a binary Poisson mixture
  i \leq 0: (length(y)-1)
  loglik <- y*log(p[1]*exp(-p[2])*p[2]^i/exp(lgamma(i+1)) +
        (1 - p[1]) * exp(-p[3]) * p[3] * i/exp(lgamma(i+1)))return (sum(loglik) )
  }
# Data from Hasselblad (JASA 1969)
poissmix.dat <- data.frame(death=0:9, freq=c(162,267,271,185,111,61,27,8,3,1))
y <- poissmix.dat$freq
# Lower and upper bounds on parameters
lo \leftarrow c(0.001, 0, 0)hi <- c(0.999, Inf, Inf)
p0 \le runif(3,c(0.2,1,1),c(0.8,5,8)) # randomly generated starting values
ans.spg <- spg(par=p0, fn=poissmix.loglik, y=y, lower=lo, upper=hi,
     control=list(maximize=TRUE))
# how to compute hessian at the MLE
  require(numDeriv)
  hess <- hessian(x=ans.spg$par, poissmix.loglik, y=y)
  se <- sqrt(-diag(solve(hess))) # approximate standard errors
```
# <span id="page-23-0"></span>Index

∗Topic multivariate BBoptim, [3](#page-2-0) BBsolve, [5](#page-4-0) dfsane, [7](#page-6-0) multiStart, [10](#page-9-0) project, [13](#page-12-0) sane, [15](#page-14-0) spg, [18](#page-17-0) ∗Topic package BB-package, [2](#page-1-0) BB-package, [2](#page-1-0) BB.Intro *(*BB-package*)*, [2](#page-1-0) BBoptim, [3,](#page-2-0) *[7](#page-6-0)*, *[12](#page-11-0)*, *[22](#page-21-0)* BBsolve, *[5](#page-4-0)*, [5,](#page-4-0) *[10](#page-9-0)*, *[12](#page-11-0)*, *[18](#page-17-0)* dfsane, *[7](#page-6-0)*, [7,](#page-6-0) *[12](#page-11-0)*, *[18](#page-17-0)*, *[22](#page-21-0)* grad, *[5](#page-4-0)*, *[10](#page-9-0)*, *[18](#page-17-0)*, *[22](#page-21-0)* multiStart, *[5](#page-4-0)*, *[7](#page-6-0)*, [10](#page-9-0) nlm, *[22](#page-21-0)* optim, *[5](#page-4-0)*, *[22](#page-21-0)* project, [13](#page-12-0) projectLinear, *[20](#page-19-0)*, *[22](#page-21-0)* projectLinear *(*project*)*, [13](#page-12-0)

sane, *[7](#page-6-0)*, *[10](#page-9-0)*, [15,](#page-14-0) *[22](#page-21-0)* spg, *[5](#page-4-0)*, *[10](#page-9-0)*, *[12,](#page-11-0) [13](#page-12-0)*, *[18](#page-17-0)*, [18](#page-17-0)